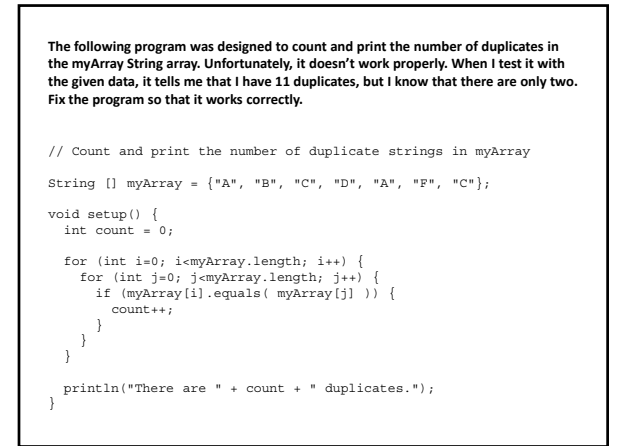

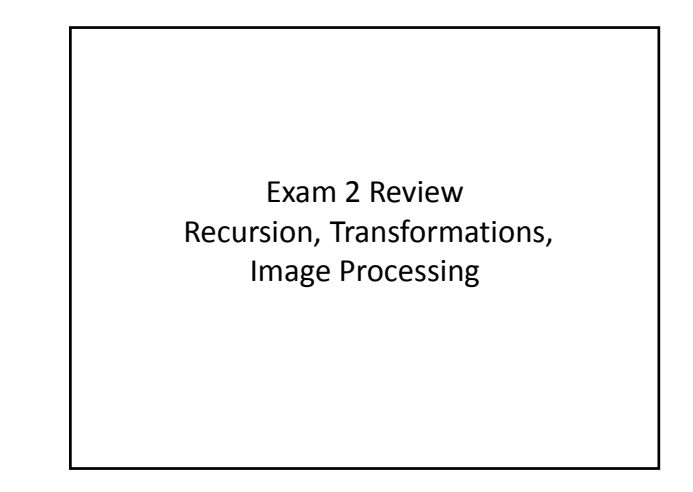

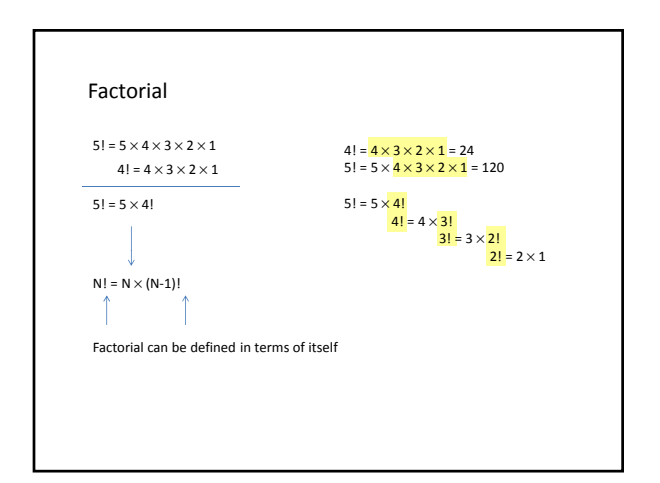

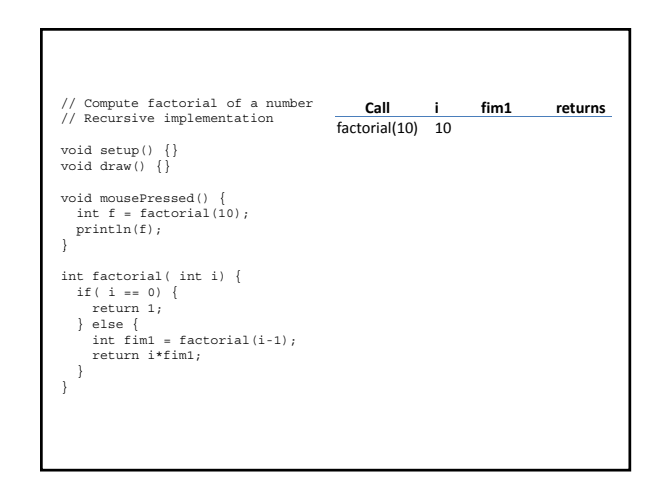

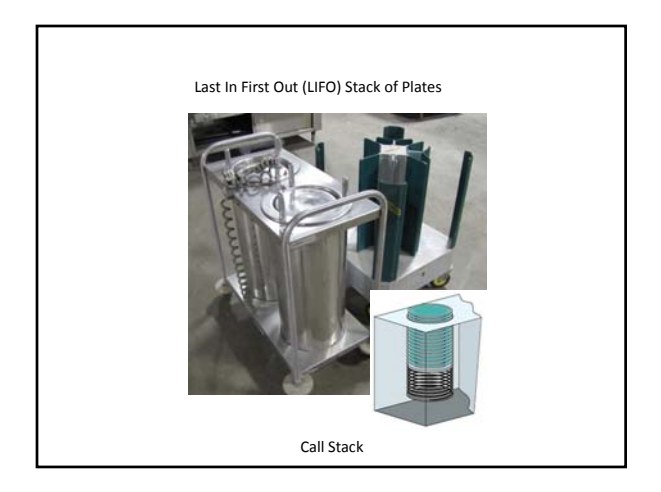

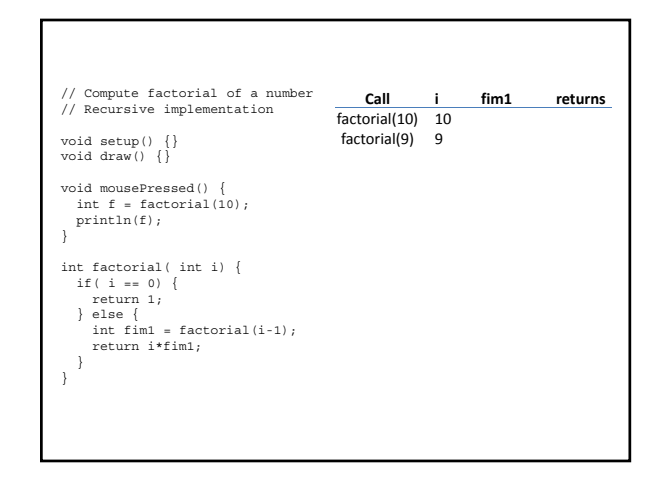

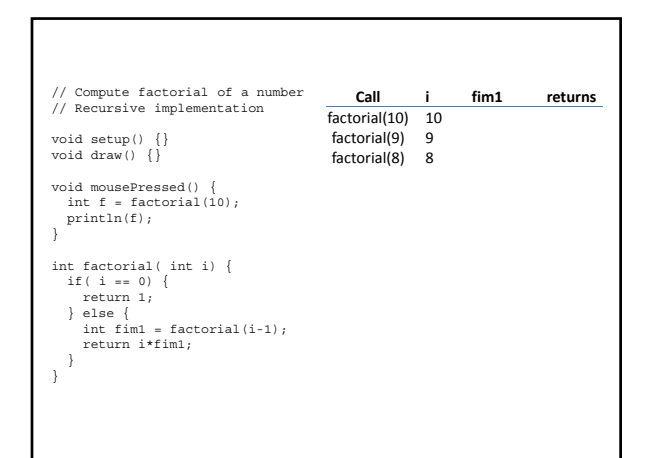

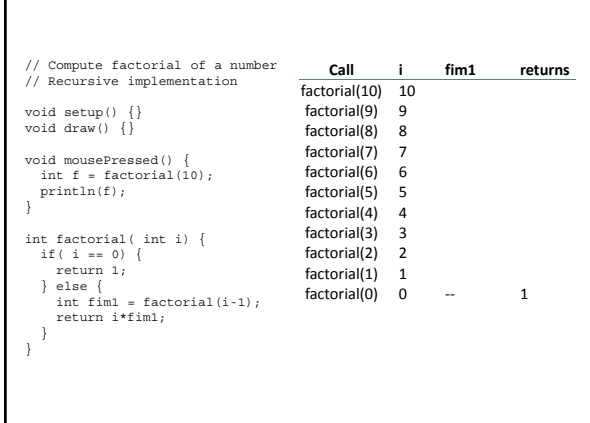

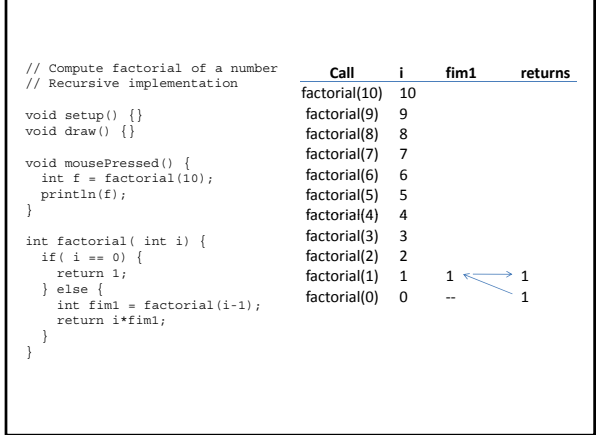

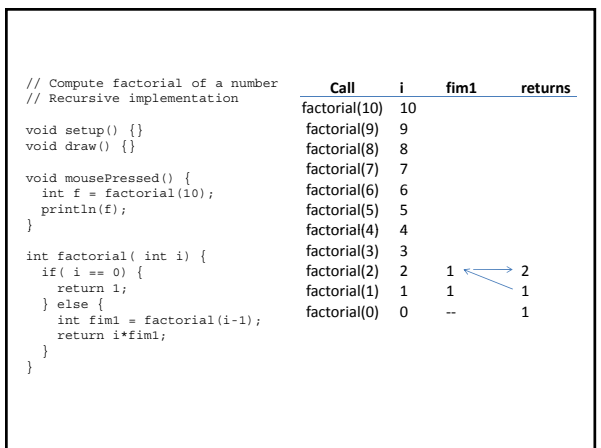

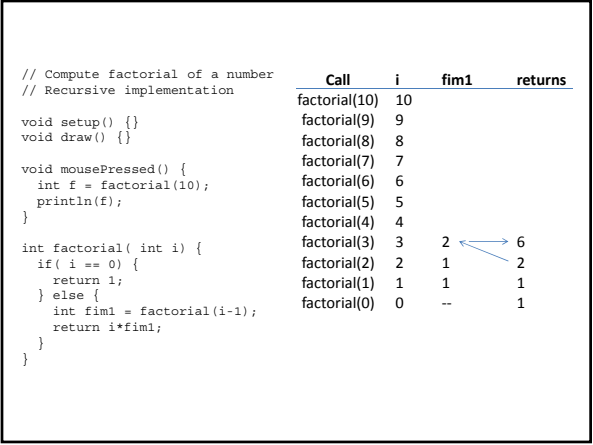

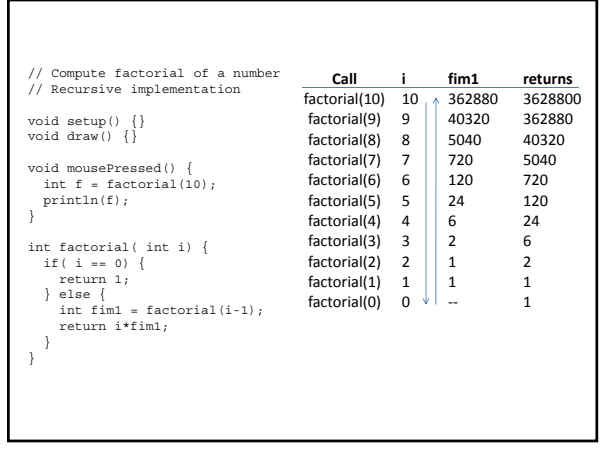

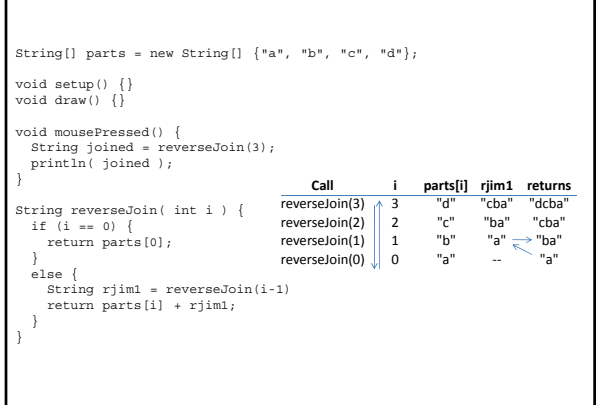

٦

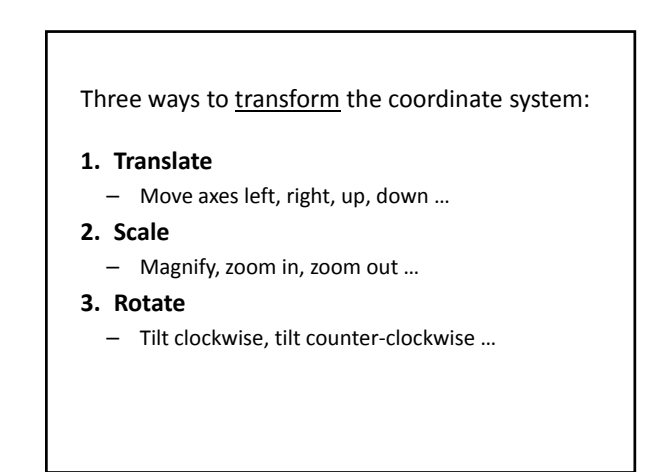

## Scale

г

- All coordinates are multiplied by an x-scale-factor and a y-scale-factor.
- The size of everything is magnified about the origin (0,0)
- Stroke thickness is also scaled.

```
scale( factor );
scale( x-factor, y-factor );
```
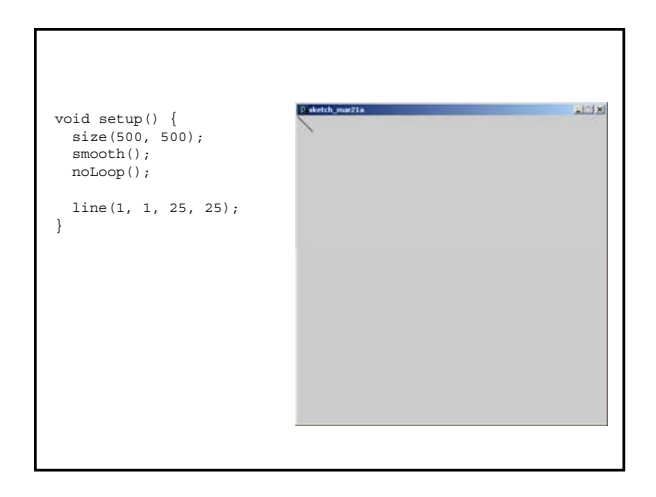

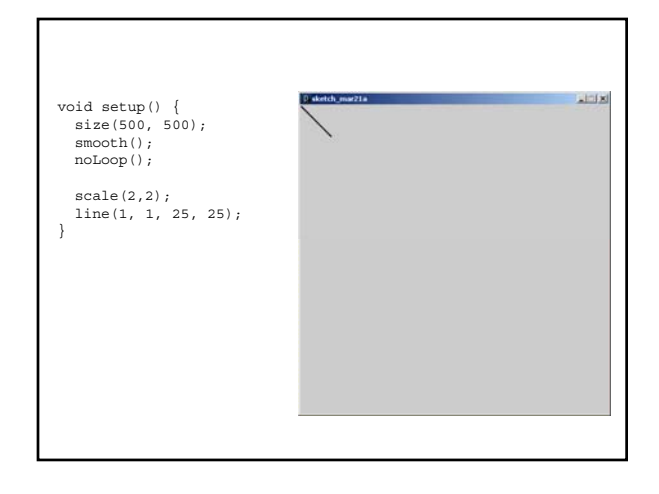

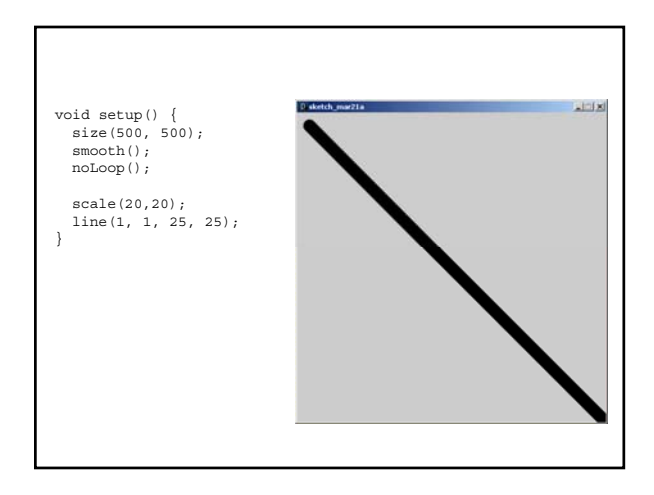

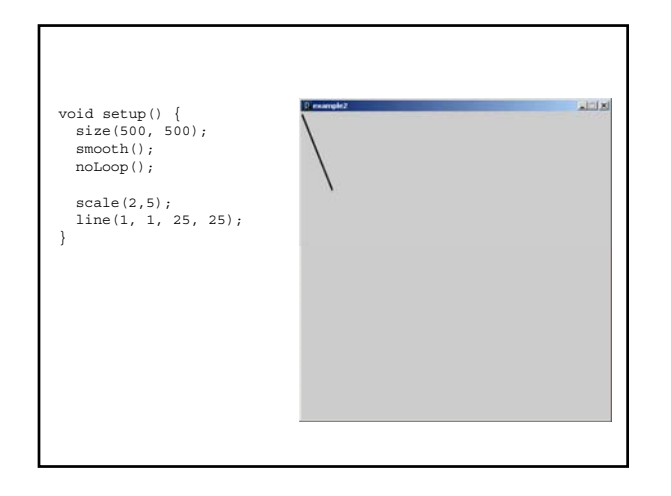

# Translate

– The origin of the coordinate system (0,0) is shifted by the given amount in the x and y directions.

translate( x-shift, y-shift);

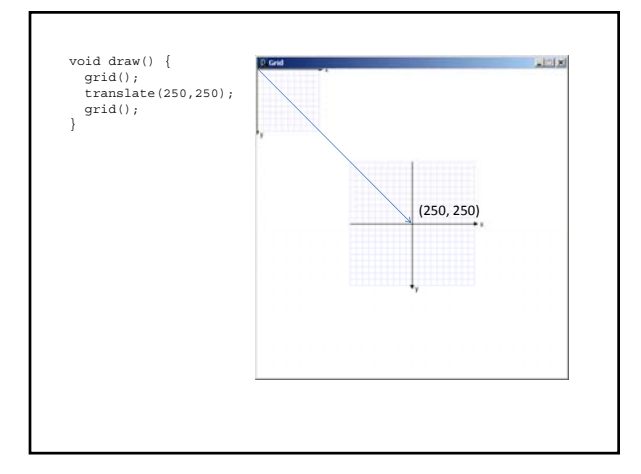

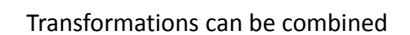

- Combine Scale and Translate to create a coordinate system with the y-axis that increases in the upward direction
- Axes can be flipped using negative scale factors
- Order in which transforms are applied matters!

## Rotate

– The coordinate system is rotated around the origin by the given angle (in radians).

rotate( radians );

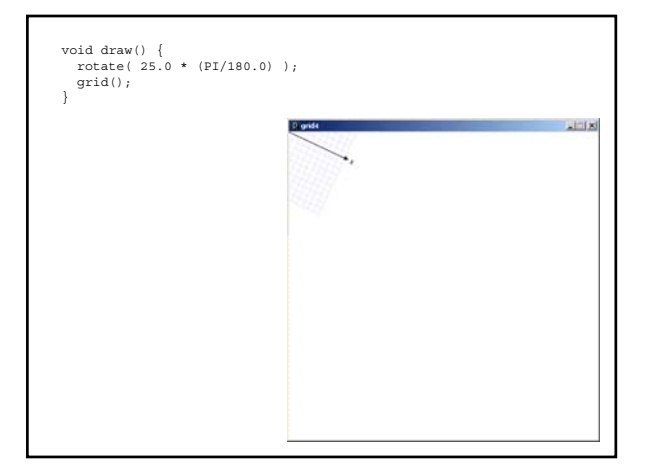

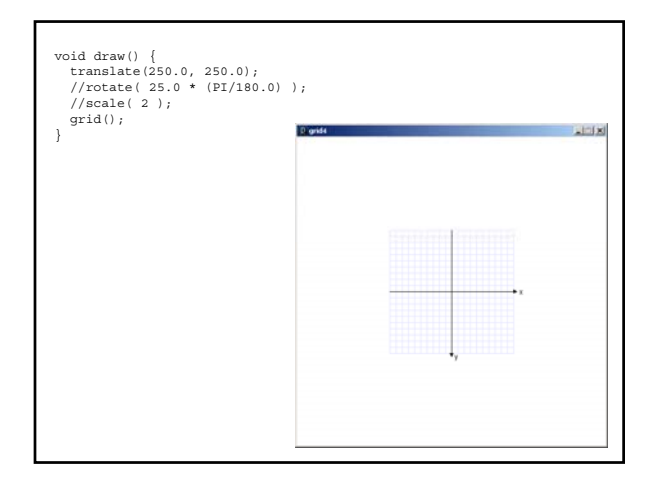

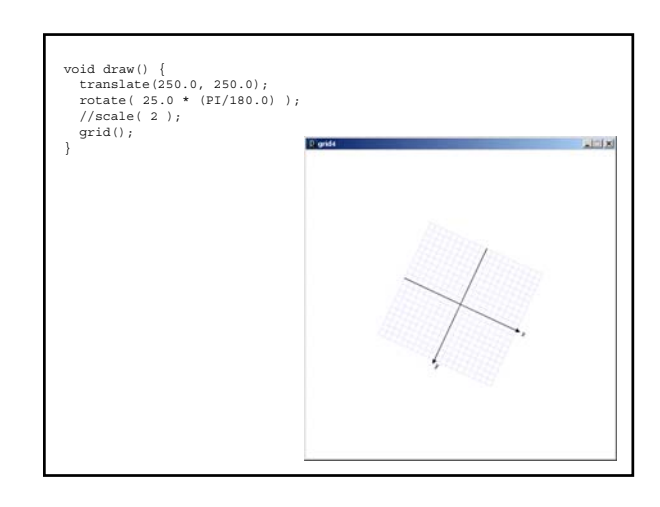

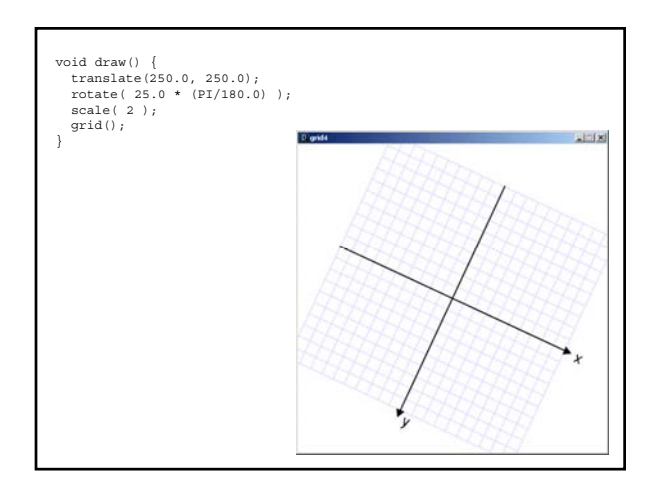

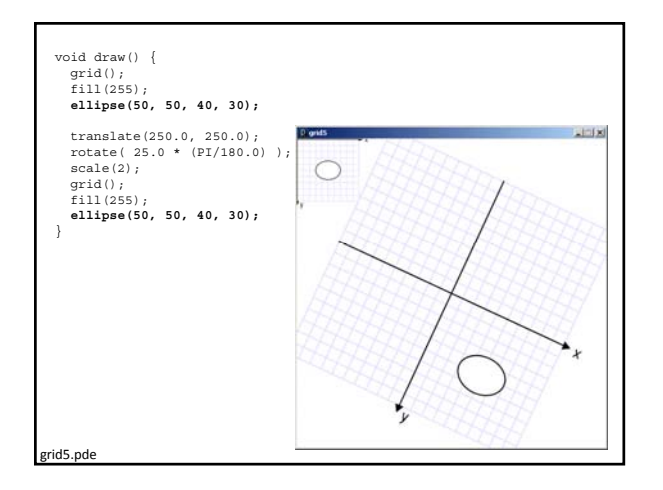

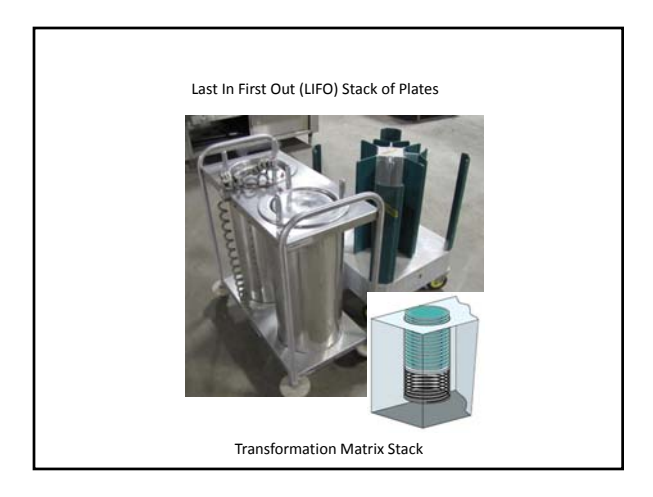

## **Transformation Matrix Stack**

- All transformations are matrix multiplications
- Transformation matrices can be managed using the **Matrix Stack.** (Recall, a stack is LIFO)
- All drawing commands are always multiplied by the current transformation matrix, which is the identity matrix by default
- A transformation matrix can be temporarily pushed on to the Matrix Stack, and popped off when drawing is done.

#### **pushMatrix()**

• Pushes a copy of the current transformation matrix onto the Matrix Stack

## **popMatrix()**

• Pops the last pushed transformation matrix off the Matrix Stack and replaces the current matrix

resetMatrix()

• Replaces the current transformation matrix with the identity matrix

#### applyMatrix()

• Multiplies the current transformation matrix with a given custom matrix.

#### printMatrix()

• Prints the current transformation matrix in effect.

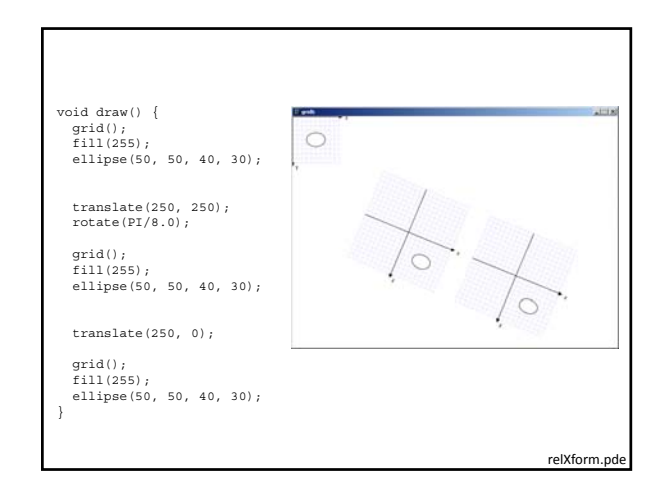

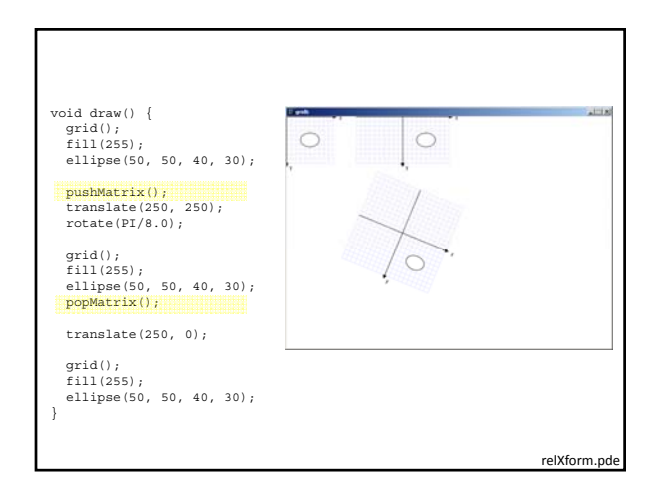

## **Some things to remember:**

- 1. Transformations are cumulative.
- 2. All transformations are cancelled each time draw() exits.
	- They must be reset each time at the beginning of draw() before any drawing.
- 3. Rotation angles are measured in radians
	- $-$  radians = (PI/180.0) \* degrees
	- radians()
- 4. Order matters

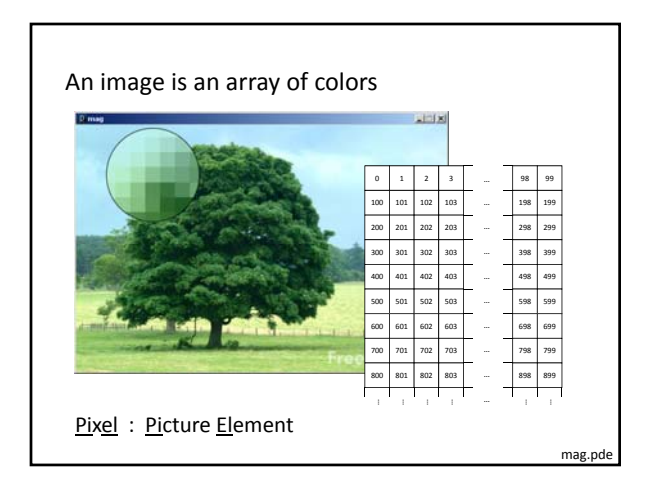

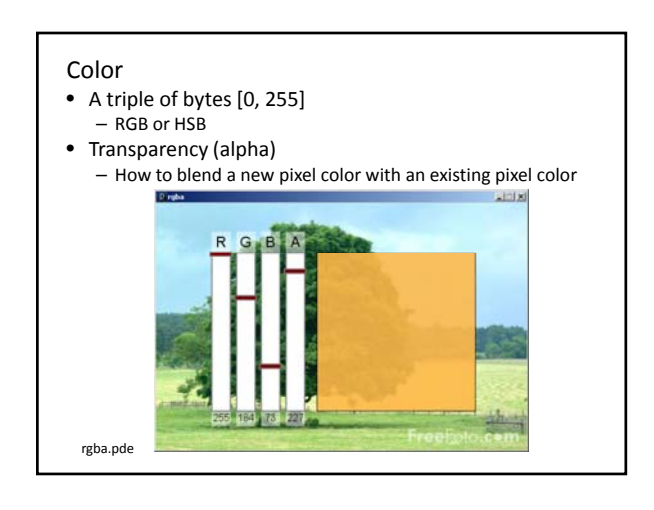

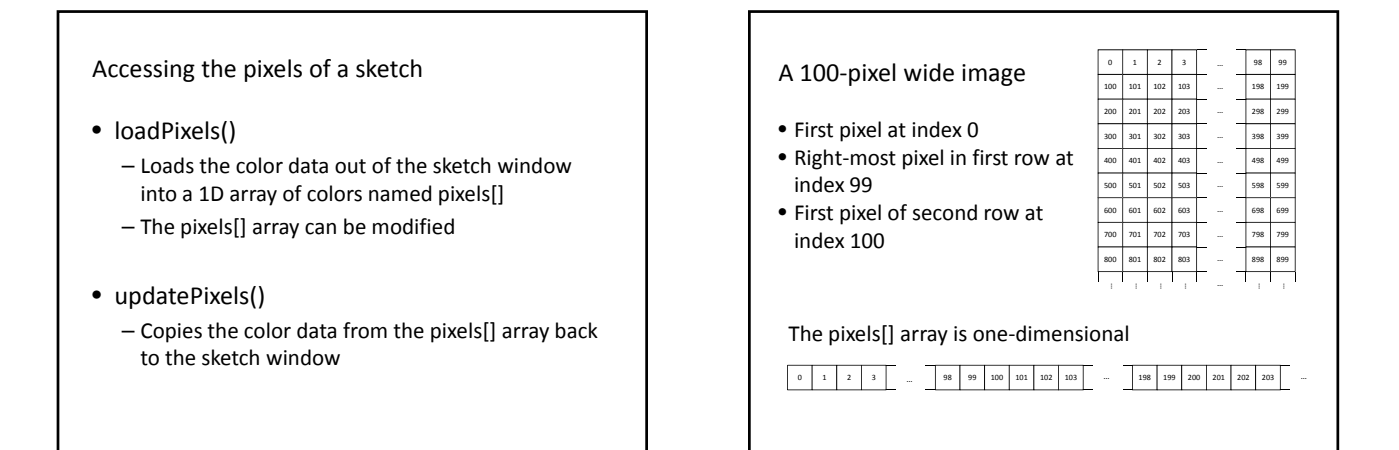

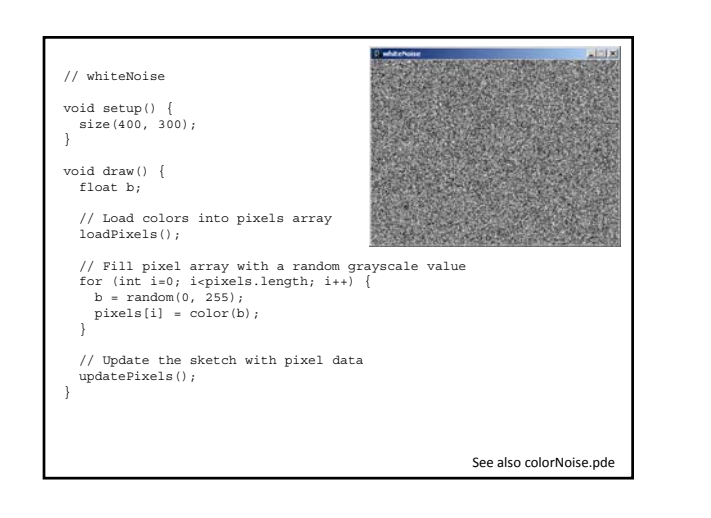

Accessing Pixels as a 2D Array

• Pixels can be accessed as a 2D array using the following formula:

Index =  $y*width + x$ 

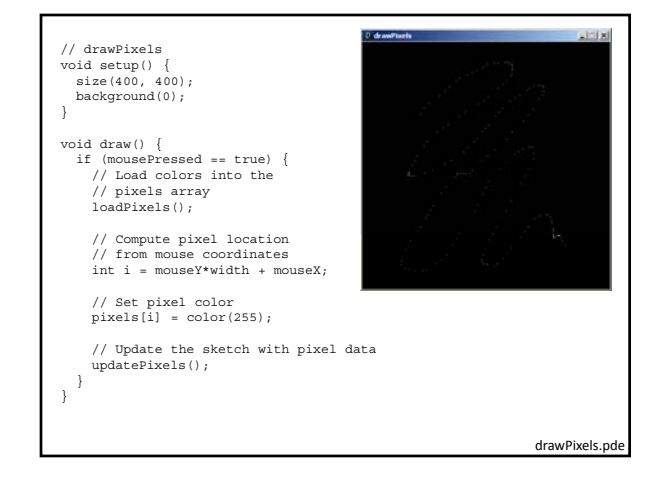

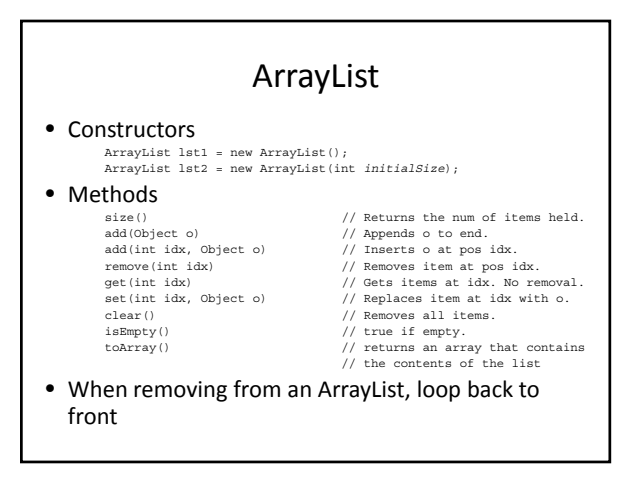

### **What does the following program print? Justify your answer if you're not certain.**

```
void setup() {<br>
int n = op(5,3);<br>
println( n );
}
int op (int val, int divisor) {
  if (val < divisor) {
    return val;
} else {
int v = op(val - divisor, divisor); 
return v;
  }
}
Which built-in mathematical operator does the op() function simulate?
```
# **Add the necessary transformations to draw() to render the rectangle at the center of the sketch, twice its size, and rotated by 45 degrees (PI/4 radians).** void setup() { size(400, 400); rectMode(CENTER); } void  $draw()$  { // Add transformations here rect( 0, 0, 50, 50); }

**Add the necessary code within the nested for-loops to color all pixels on the diagonal white, and the others black.** void setup() { size(100,100); loadPixels(); for (int y=0; y<height; y++) {<br>for (int x=0; x<width; x++) { // Add code here } // Closing brace for the x-loop } // Closing brace for the y-loop updatePixels(); }